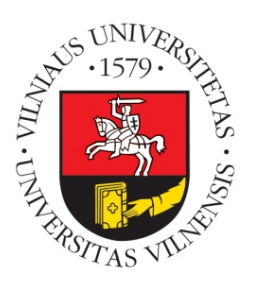

**Vilnius University Institute of Data Science and Digital Technologies L I T H U A N I A**

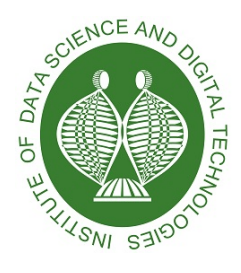

INFORMATICS (N009)

# **RESEARCH AND DEVELOPMENT OF AN OPEN SOURCE SYSTEM FOR ALGEBRAIC MODELING LANGUAGES**

Vaidas Jusevičius

October 2020

Technical Report DMSTI-DS-N009-20-05

VU Institute of Data Science and Digital Technologies, Akademijos str. 4, Vilnius LT-08412, Lithuania [www.mii.lt](http://www.mii.lt)

## **Abstract**

In this work, we perform an extensive theoretical and experimental analysis of the characteristics of five of the most prominent algebraic modeling languages (AMPL, AIMMS, GAMS, JuMP, Pyomo), and modeling systems supporting them. In our theoretical comparison, we evaluate how the features of the reviewed languages match with the requirements for modern AMLs, while in the experimental analysis we use a purpose-built test model library to perform extensive benchmarks of the various AMLs. We then determine the best performing AMLs by comparing the time needed to create model instances for specific type of optimization problems and analyze the impact that the presolve procedures performed by various AMLs have on the actual problem-solving times. Lastly, we provide insights on which AMLs performed best and features that we deem important in the current landscape of mathematical optimization.

**Keywords: Algebraic modeling languages, Optimization, AMPL, GAMS, JuMP, Pyomo**

# **Contents**

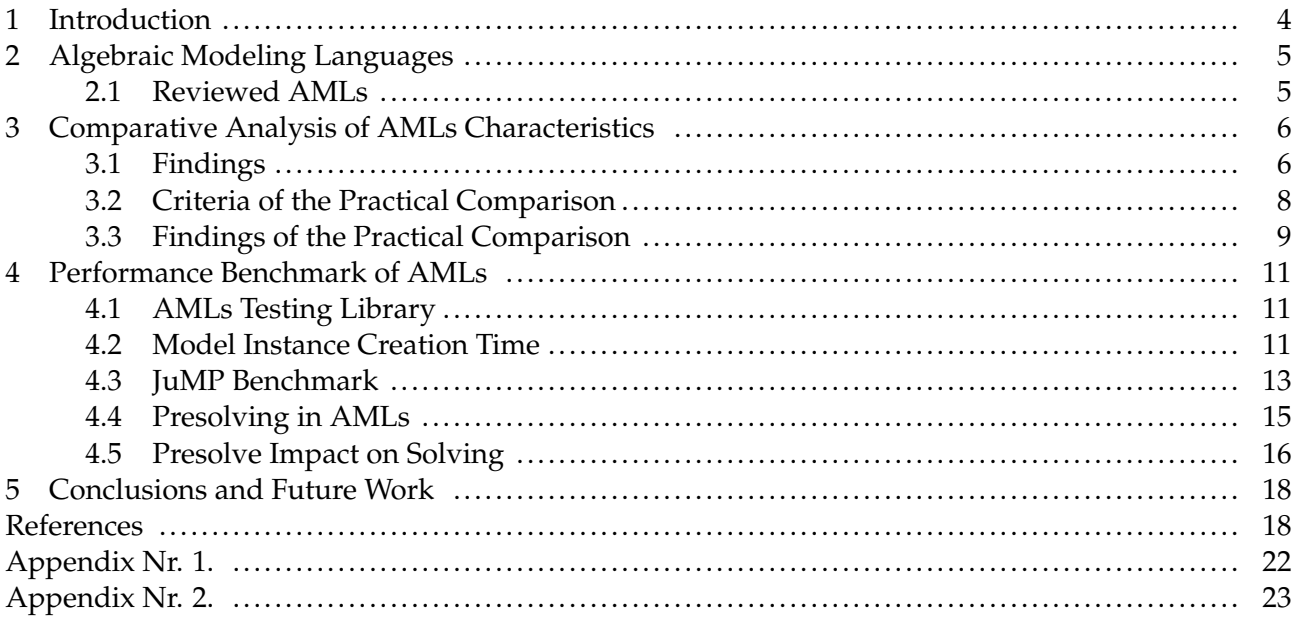

## <span id="page-3-0"></span>**1 Introduction**

Many real-world problems are routinely solved using modern optimization tools [\[ALL10\]](#page-17-1) [\[FG02\]](#page-18-0) [\[GGW11\]](#page-18-1) [\[PŽ14\]](#page-19-0) [\[PGKA20\]](#page-19-1) [\[PSKŽ20\]](#page-19-2) [\[PDO](#page-19-3)+15]. Internally, these tools use the combination of a mathematical model with an appropriate solution algorithm to solve the problem at hand. Thus, the way mathematical models are formulated is critical to the impact of optimization in real life.

Mathematical modeling is the process of translating real-world problems into mathematical formulations whose theoretical and numerical analysis can provide insight, an-swers, and guidance beneficial for the originating application [\[Kal04\]](#page-19-4). Algebraic modeling languages (AMLs) are declarative optimization modeling languages, which bridge the gap between model formulation and the proper solution technique  $[FG02]$ . They enable the formulation of a mathematical model as a human-readable set of equations. Typically an AML does not specify how the described model is solved.

The high degree of similarity of the model written in an algebraic modeling language to the mathematical formulation of a problem is an essential aspect which distinguishes algebraic modeling languages from other types of modeling languages, like object-oriented (e.g., OptimJ), solver specific (e.g., LINGO) or general purpose (e.g., TOMLAB) modeling languages. This algebraic design approach allows practitioners without specific programming or modeling knowledge to be efficient in describing the problems to be solved.

It is also important to note that the algebraic modeling language is then responsible for creating a problem instance that a solution algorithm can tackle [\[Kal04\]](#page-19-4). Since the majority of algebraic modeling languages are integral parts of a specific modeling system, it is important to isolate the responsibilities of a modeling language from an overall modeling system.

In general, AMLs are sophisticated software packages that provide a key link between a mathematical concept of an optimization model and the complex algorithmic routines that compute optimal solutions. Typically, a AML software automatically reads a model and data, generates an instance, and conveys it to a solver in the required form [\[Fou13\]](#page-18-2).

From the late 1970s many AMLs were created (e.g., GAMS [\[MMvdE](#page-19-5)<sup>+</sup>16], AMPL [\[Fou03\]](#page-18-3)) and are still actively developed and used today. Lately new open-source competitors to the traditional AMLs started to emerge (e.g., Pyomo [\[HLW](#page-18-4)+17, [HWW11\]](#page-18-5), JuMP [\[DHL17,](#page-18-6) [LD15\]](#page-19-6)). Therefore we feel that a review and comparison of the traditional and emerging AMLs is needed to examine what newcomers are bringing to the competition.

The remainder of the paper is organized as follows. In Section [2](#page-4-0) we review basic characteristics of algebraic modeling languages and motivate our selection of AMLs for the current review. In Section [3](#page-5-0) we investigate how the requirements for a modern AML are met within each of the chosen languages. In Section [4](#page-10-0) we examine characteristics of <span id="page-4-0"></span>AMLs using an extensive benchmark. Finally, we conclude the paper in Section [5.](#page-17-0)

## **2 Algebraic Modeling Languages**

The first algebraic modeling languages, developed in the late 1970s, were game changers as they allowed separating model formulation from the implementation details [\[Kal04\]](#page-19-4), while keeping the notation close to the mathematical formulation of the problem [\[FG02\]](#page-18-0). Since the data appears to be more volatile than the problem structure, most modeling languages designers insist on data and model structure being separated  $[H\ddot{9}9]$ . Therefore, the central idea in modern algebraic modeling languages is the differentiation between abstract models and concrete problem instances [\[HWW11\]](#page-18-5). A specific model instance is generated from an abstract model using data. This way, model and data together specify a particular instance of an optimization problem for which a solution can be sought. This is realized by replicating every entity of an abstract model over the different elements of the data set, and often is referred to as a set-indexing ability of the AML  $[FG02]$ .

Essential characteristics of a modern AML could be defined in the following way [\[Kal04\]](#page-19-4):

- problems are represented in a declarative way;
- there is a clear separation between problem definition and the solution process;
- there is a clear separation between the problem structure and its data.

In addition, the support for mathematical expressions and operations needed for de-scribing non-linear models is often considered an important feature of an AML [\[Kal04\]](#page-19-4).

Also, it is worth to observe that most interpreters included in today's algebraic modeling languages are based on automatic differentiation  $[FG02]$ , a process in which the modeling language can compute derivatives of problems from the model description without the assistance of the user [\[Kal04\]](#page-19-4). This motivates us to include automatic differentiation as an additional, important feature of a modern AML.

The algebraic expressions are useful not only in describing individual models but also for describing manipulations on models and transformations of data. Thus almost as soon as AML became available, users started finding ways to adapt model notations to implement sophisticated solution strategies and iterative schemes. These efforts stimulated the evolution within AMLs of scripting features, which include statements for loop-ing, testing, and assignment [\[Fou13\]](#page-18-2). Therefore, scripting capabilities is another aspect which differentiates AMLs.

#### <span id="page-4-1"></span>**2.1 Reviewed AMLs**

For this review, we have chosen five AMLs: AIMMS [\[BR19\]](#page-17-2), AMPL, GAMS, JuMP and Pyomo. The selection was based on the following criteria:

DMSTI-DS-N009-20-05 5

- AMLs which won 20[1](#page-5-2)2 INFORMS Impact Prize award<sup>1</sup> [\[INF12\]](#page-18-8);
- popularity of an AML based on NEOS Server<sup>[2](#page-5-3)</sup> [\[NEO19\]](#page-19-7) model input statistics;
- an emerging open-source alternatives JuMP and Pyomo were added to the list, since it may be attractive for situations where budgets are tight or where the greatest degree of flexibility is required – such as when new or customized algorithmic ideas are being investigated [\[Fou17\]](#page-18-9).

## <span id="page-5-0"></span>**3 Comparative Analysis of AMLs Characteristics**

In the following section, we investigate how the requirements for a modern AML defined in the previous section are met by each of the chosen languages. The websites of the AMLs and vendor documentation are used for this comparison. Any support of the identified features and capabilities are validated against the documentation the suppliers of the AMLs provide. In addition, an in-depth survey concluded by Robert Fourer in Linear Programming Software Survey [\[Fou17\]](#page-18-9) is also used as a reference.

The following AML characteristics are reviewed:

- are problems represented in a declarative way?
- does a clear separation between problem definition and the solution process exist?
- does a clear separation between the problem structure and its data exist?

Later on, a more practical comparison of AML characteristics is conducted to identify potential easy of use of AML in daily work.

## <span id="page-5-1"></span>**3.1 Findings**

In all of the reviewed algebraic modeling languages problems are represented in a declarative way. Furthermore, since all of them are part of a specific modeling system, a clear separation between problem definition and the solution process in the context of the modeling system exists. The separation between the problem structure and its data is supported in all of the reviewed languages. It should be noted that GAMS, JuMP and Pyomo also allow initiating data structures during their declaration, while AIMMS and AMPL only support it as a separate step in the model instance building process. However, while it might be convenient for building a simple model, we do not consider the lack of direct data structure initiation as an advantage since, in real-world cases, it is rarely needed. Therefore, we can conclude that all of the reviewed languages fulfill the basic characteristics of a modern algebraic modeling language as defined in the previous Section [2.](#page-4-0)

<span id="page-5-2"></span> $1$ prize awarded to the originators of the five most important algebraic modeling languages

<span id="page-5-3"></span> $2$ free internet-based service for solving the numerical optimization problem

In Table [1,](#page-6-0) we provide an overview of key features each AML supports. For creating such a summary, the information provided by the AML vendors on their websites was used.

<span id="page-6-0"></span>

| Feature       |              | <b>AIMMS</b>   | <b>AMPL</b> | <b>GAMS</b> | <b>JuMP</b>    | Pyomo |
|---------------|--------------|----------------|-------------|-------------|----------------|-------|
| Modeling      | Independent  | Yes            | Yes         | Yes         | Yes            | Yes   |
|               | Scripting    | Yes            | Limited     | Limited     | Yes            | Yes   |
| Data          | Input        | Yes            | Limited     | Limited     | Yes            | Yes   |
|               | Manipulation | Yes            | No          | No          | Yes            | Yes   |
| Solvers       | Total        | 13             | 47          | 35          | 14             | 25    |
|               | Global       | $\mathbf{1}$   | 4           | 9           | $\overline{2}$ | 1     |
|               | LP           | 8              | 17          | 21          | 9              | 10    |
|               | <b>MCP</b>   | $\overline{2}$ | 1           | 5           | 1              | 1     |
|               | <b>MINLP</b> | 3              | 6           | 15          | 3              | 6     |
|               | <b>MIP</b>   | 5              | 14          | 16          | 6              | 8     |
|               | <b>MIQCP</b> | 5              | 5           | 20          | 3              | 4     |
|               | <b>NLP</b>   | 6              | 19          | 17          | 7              | 10    |
|               | <b>QCP</b>   | 6              | 9           | 21          | 6              | 6     |
| Presolving    |              | Yes            | Yes         | No          | No             | No    |
| Visualization |              | Yes            | No          | No          | No             | No    |
| License       |              | Paid           | Paid        | Paid        | Free           | Free  |

Table 1: Overview of AMLs features

All of the reviewed AMLs allow modeling problems in a solver independent manner. Additionally, AIMMS, JuMP and Pyomo provide a more powerful way to define advanced algorithms using R, Julia or Python programming languages.

The ease of data input for the model differs among AMLs. While all of them support input from a flat file, some more advanced scenarios as reading data from relational databases are much easier in AIMMS, JuMP or Pyomo. AMPL and GAMS require a complex setup rather (e.g., using ODBC drivers) to access data from the database, wherein JuMP or Pyomo, a standard Julia or Python driver, could be used to get data not only from relational but also from NoSQL type of database. Manipulation (e.g., transformation) of data is only supported by AIMMS, JuMP and Pyomo.

When it comes to solvers support, AMPL is the one supporting the most. However, it should be noticed that the categorization of solvers by supported problem types is different among vendors. Thus in this comparison, we have just reflected information available from vendors without trying to harmonize it across all of them.

Solvers supported by JuMP and Pyomo require additional explanation. First of all both AMLs support solvers compatible with AMPL (via AmplNLWriter package or ASL interface), so any solver that is equipped with an AMPL interface can be used by JuMP or Pyomo. This could allow us to state that all AMPL solvers are supported by JuMP and Pyomo. However, we have excluded solvers supported via AMPL interface since for some of the commercial solvers, it might be needed to request a special version from the solver's vendor that comes with the AMPL interface. Secondly, since both of AMLs are open-source there are multiple third party packages adding support for specific solvers for each of AMLs. In Table [1](#page-6-0) we counted only the solvers mentioned on official JuMP and Pyomo websites.

Presolving capabilities are only available in AIMMS and AMPL. JuMP and Pyomo have programming interfaces that allows creating custom presolvers, however, none of them are provided out of the box.

Only AIMMS provides visualization of solver results out of the box. Using Python or Julia libraries, it is possible to visualize the results produced by Pyomo and JuMP, but it requires custom development and none of standard JuMP or Pyomo libraries are supporting that.

It is important to conclude that JuMP and Pyomo are open-source AMLs built on top general-purpose programming language, making it fundamentally different from the competitors. This allows researchers familiar with Julia or Python to learn, improve, and use JuMP or Pyomo much easier while it is practically impossible to introduce improvements to the commercial counterparts.

#### <span id="page-7-0"></span>**3.2 Criteria of the Practical Comparison**

For the practical comparison of the selected AMLs, a classical Dantzig Transportation Problem was chosen [\[Dan63\]](#page-17-3). In this problem, we are given the supplies at the factories and the demands at the markets for a single commodity. We have also given the unit costs of shipping the product from factories to the markets. Then, the goal is to find the least cost shipping schedule that meets requirements at markets and supplies at factories.

The transportation problem formulated as a model in all considered AML is compared based on the following criteria:

- model size in bytes;
- model size in number of code lines;
- model size in number of language primitives used;
- basic model instance creation time.

Since the transportation problem is a linear programming (LP) type of problem, we have chosen to measure model instance creation time as the time needed to export con-crete model instance to MPS [\[lps19\]](#page-19-8) format supported by most LP solvers.

For the first comparison, sample implementations of the transportation problem for the AMLs under consideration were provided by the following sources:

• AIMMS Wikipedia page [\[Wik19\]](#page-20-0)

DMSTI-DS-N009-20-05 8

- AMPL model in GNU Linear Programming Kit [\[LL14\]](#page-19-9)
- GAMS Model Library [\[GAM19b\]](#page-18-10)
- JuMP Examples [\[Dun20\]](#page-18-11)
- Pyomo Gallery [\[Pyo19\]](#page-19-10)

Transportation problem models in different AMLs can be seen in Appendix [Nr. 2..](#page-4-0)

It should be noted that the textual representation of an AIMMS model presents the model as a tree of attributed identifier nodes. It reflects how the model is given to the modeler in the AIMMS IDE and is typically generated by the AIMMS IDE. Also, it is worth to note that for the sake of simplicity, problem model samples are concrete models, i.e., data of the model instance is described alongside with model structure.

### <span id="page-8-0"></span>**3.3 Findings of the Practical Comparison**

A comparison of the characteristics for the sample Transportation Problem model implemented in all the reviewed algebraic modeling languages can be seen in Table [2.](#page-8-1) To have a more concise view, the simplification of model implementations provided in the literature sources is made in the following way:

- all the optional comments, explanatory texts, and documentation are removed;
- all empty lines are excluded;
- parts of the code responsible for calling the solver and displaying results are omitted;
- <span id="page-8-1"></span>• while counting AML primitives generic functions (*sum*, *for*), data loading directives (*data*), arithmetical and logical operators are excluded.

| Criteria        | AIMMS AMPL GAMS JuMP |     |     |     | Pvomo |
|-----------------|----------------------|-----|-----|-----|-------|
| size in bytes   | 2229                 | 683 | 652 | 632 | 1235  |
| lines of code   | 68                   | 24  | -31 | 18  | 29    |
| primitives used | Q                    | 5   |     |     | h     |

Table 2: Comparison of Transportation Problem models

As we see from Table [2,](#page-8-1) the models implemented in AMPL, GAMS and JuMP are the most compact ones, while model written in AIMMS is much more verbose and Pyomo lies in the middle. The reason for AIMMS model being much more verbose is in the nature of AIMMS modeling system, which propagates model creation using graphical user interface (GUI) while keeping the source code of the model hidden from a modeler. Naturally, there is not much of the focus on how the model is stored. We can argue that while the GUI based

#### DMSTI-DS-N009-20-05 9

approach might be convenient to some of the modelers, it enforces greater vendor lock-in and makes extensibility and maintainability of the model harder.

While comparing a number of language primitives required to create a model, JuMP and AMPL showed best results which allows us to predict that these modeling languages might have a more gentle learning curve.

Therefore, we can conclude that in the context of reviewed algebraic modeling languages, JuMP allows formulating an optimization problem in the shortest way.

The creation time of the transportation problem model instance defined in each AMLs was used as a measure for a model loading. The process was done in the following steps:

- 1. loading model instance from a problem definition written in the native AML;
- 2. exporting model instance to MPS format;
- 3. measuring total execution time;
- 4. investigating characteristics of an instance model.

Since creators of AIMMS system did not respond to the request for an academic license, we were not able to include AIMMS into the benchmark. Generated model instances in MPS format can be found in models directory of our GitHub repository [\[JP19\]](#page-18-12).

<span id="page-9-0"></span>Table 3: Characteristics of the created transportation model instances

| Characteristic    |    | AMPL GAMS JuMP Pyomo |    |    |
|-------------------|----|----------------------|----|----|
| Constraints       |    |                      |    |    |
| Non zero elements | 13 | 19                   | 13 | 13 |
| Variables         |    |                      |    |    |

Characteristics of the created model instances can be seen in Table [3.](#page-9-0) We can conclude that all of the modeling languages have created a model instance using the same amount of variables and constraints, however, the definition of non zero elements is different between GAMS and other modeling systems.

<span id="page-9-1"></span>Table 4: Total time of consecutive transportation model instance creation runs

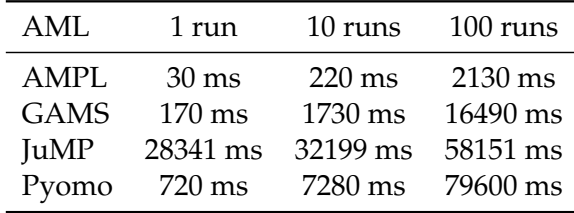

In Table [4](#page-9-1) model instance creation time benchmark results are provided. We have tried to run multiple consecutive model instance creations (10 runs, 100 runs) in order to identify if any caching is being used by the modeling system. We can exhibit that AMPL showed significantly better results compared to others. This allows concluding that AMPL is the most optimized from a performance point of view. On the other hand, poor JuMP performance confirms [\[DHL17\]](#page-18-6) statement that JuMP has a noticeable start-up cost of a few seconds even for the smallest instances. In our case only the initialization of JuMP package took around 7 seconds. We also observed significant speed-up in multiple consecutive model instances creation which also confirms [\[DHL17\]](#page-18-6) statement that if a family of models is solved multiple times within a single session, this cost of compilation is only paid for the first time that an instance is solved.

## <span id="page-10-0"></span>**4 Performance Benchmark of AMLs**

All of the examined AMLs support all types of traditional optimization problems, however it is unclear how efficiently each AML is capable of handling large model loading and what optimizations are applied during model instance creation. It would also be of a great value to analyze how each of the modeling languages performs within an area of the specific type of optimization problems (linear, quadratic, nonlinear, mixed-integer, etc.). To give such a comparison and thoroughly examine characteristics of AMLs, a more extensive benchmark involving much larger optimization problem models is needed. Therefore a large and extensive library of sample optimization problems for the analyzed AMLs has to be used.

#### <span id="page-10-1"></span>**4.1 AMLs Testing Library**

We have chosen GAMS Model Library [\[GAM19b\]](#page-18-10) as a reference for creating such a sample optimization problem suite against which future research will be done. Automated shell script gamslib-convert.sh was created to build such a library. It can be found in the tools directory of our GitHub repository [\[JP19\]](#page-18-12). Detailed explanation on how the test library creation tool works and issues identified in the GAMS Library are provided in Appendix [Nr. 1..](#page-3-0)

As a result of the transformation, we compiled a library consisting of 296 sample problems in AMPL, GAMS, JuMP and Pyomo scalar model formats.

#### <span id="page-10-2"></span>**4.2 Model Instance Creation Time**

The generated library was used to determine the amount of time each modeling system requires to create problem instance of a particular problem. For that, we decided to write load-benchmark.sh shell script available in tools directory of our GitHub reposi-tory [\[JP19\]](#page-18-12) which loads each model into the particular modeling system and then exports it to the format understandable by the solvers. We have chosen *.nl* [\[Gay05\]](#page-18-13) format as the target format acceptable by the solvers, as *.nl* supports a wide range of optimization problem types. The benchmark measures the time modeling system took to perform both model instance creation and export operations.

We have chosen to exclude sample problems which had conversion errors from the benchmark (more information about them in Appendix [Nr. 1.\)](#page-3-0), meaning only the models which were successfully processed by all modeling systems were compared. This reduced the scope of our benchmark to 268 models.

<span id="page-11-0"></span>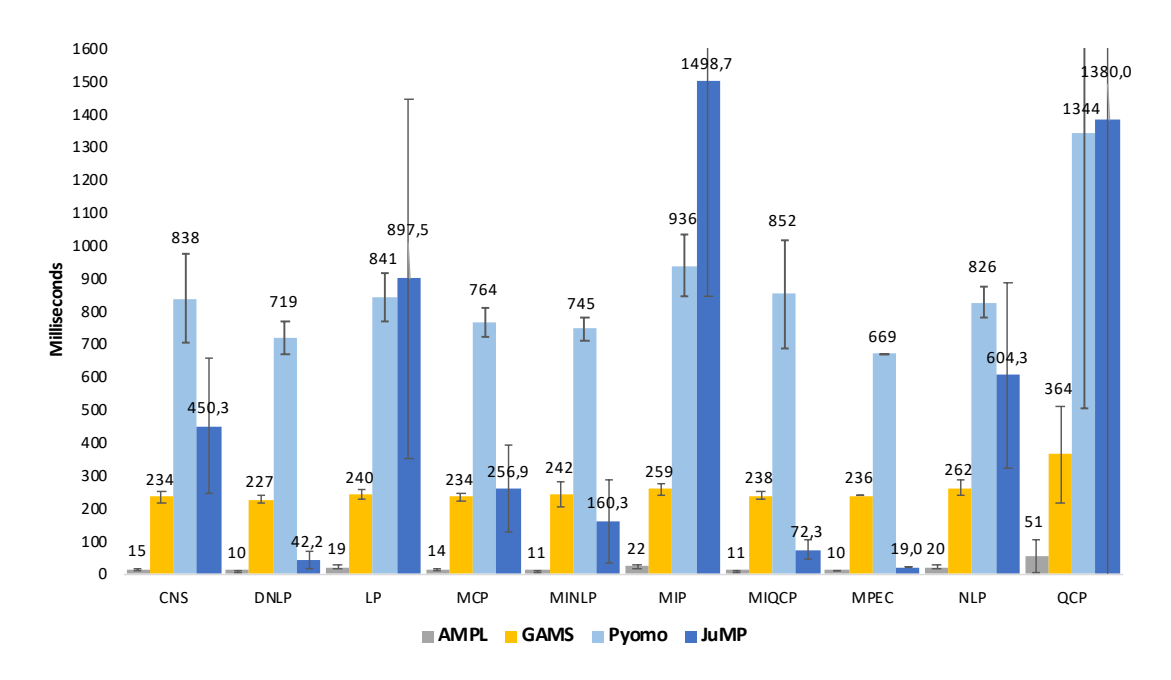

Figure 1: Average model instance creation time

Benchmark methodology, hardware and software specifications can be found in our GitHub repository  $[IP19]$ . Detailed results are available in model-loading-times.xlsx workbook in the benchmark section of our GitHub repository [\[JP19\]](#page-18-12). We have provided summary of average model instance creation time split by the problem type in Figure [1.](#page-11-0)

We can see the trend exhibited in the transportation problem model benchmark persists. AMPL is still a definite top performer while JuMP and Pyomo perform the worst. There are no significant variations between different optimization problem types except for JuMP where model instance creation time tends to vary significantly while working with different types of problems. Also, as confidence intervals show, variation between different models of the same type is also more significant once using JuMP. We tend to believe this is caused by dynamic nature of Julia and mix of run time compilation and caching of similar JuMP models.

We have observed that average difference between AMPL and other contenders increases when models become larger. Comparing instance creation times of large models (models having more than 500 equations, 8 such models in the testing library) reveals 11 times the difference between AMPL and GAMS, 38 times the difference between AMPL and Pyomo and close to 100 times the difference between AMPL and JuMP. The difference be-

DMSTI-DS-N009-20-05 12

<span id="page-12-1"></span>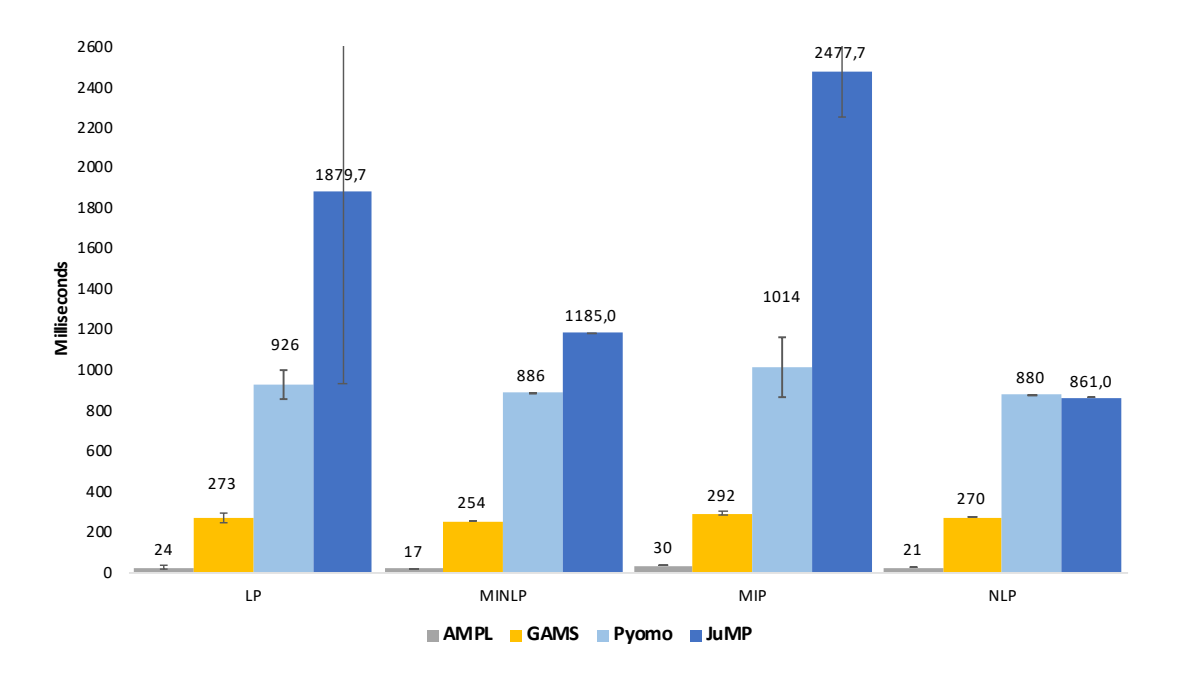

Figure 2: Average large model instance creation time

tween GAMS and Pyomo stayed roughly the same - around 3.5 times. Summary of large models instance creation time can be seen in Figure [2.](#page-12-1)

Thus we can conclude that out of reviewed AMLs AMPL is a clear top performing AML when it comes to model instances creation time.

#### <span id="page-12-0"></span>**4.3 JuMP Benchmark**

A similar model instance creation time benchmark has already been conducted by I. Dunning, J. Huchette and M. Lubin [\[DHL17\]](#page-18-6) where a smaller set of large models was used. While some of the trends exhibited in our benchmark persists (AMPL is the fastest, GAMS comes second) JuMP performance in our and I. Dunning et al. benchmarks differs significantly. This leads us to compare benchmark methodology and results by conducting the benchmark described by I. Dunning et al. [\[DHL17\]](#page-18-6).

First of all our model instance creation time benchmark methodologies differ. While we are trying to be solver independent and instruct AML to export generated model instance to NL file, I. Dunning et al. are attempting to solve model using Gurobi solver and measure time until Gurobi reports model characteristics. We believe that while our approach can be impacted by system's input/output performance, approach of using specific solver heavily depends on how the solver interface is implemented for particular AML.

We have conducted two benchmarks - one as described in the original article and second one using our method of exporting NL file. Results of benchmarks can be seen in Table [5](#page-13-0) and Table [6](#page-13-1)

Before running benchmarks we had to rewrite some parts of sample lqcp and DMSTI-DS-N009-20-05 13

<span id="page-13-0"></span>

| Model       | AMPL  | <b>GAMS</b> | Pyomo  | <b>JuMP</b> (DIRECT) | JuMP (CACHE) |
|-------------|-------|-------------|--------|----------------------|--------------|
| $1qcp-500$  | 2093  | 2271        | 17000  | 17388                | 37317        |
| lqcp-1000   | 8075  | 11995       | 139201 | 24590                | 44575        |
| lqcp-1500   | 18222 | 38813       | 322604 | 39370                | 66566        |
| $lqcp-2000$ | 32615 | 93586       | 575406 | 57597                | 88833        |
| fac- $25$   | 407   | 480         | 7442   | 17517                | 39245        |
| fac $-50$   | 2732  | 2884        | 43106  | 21331                | 47735        |
| fac $-75$   | 9052  | 12422       | 150550 | 31582                | 57432        |
| $fac-100$   | 20998 | 29144       | 393200 | 61326                | 93129        |

Table 5: JuMP benchmark I. Dunning et al. method (milliseconds)

facility JuMP models since syntax changes were introduced between JuMP v0.12 (used by I. Dunning et al.) and JuMP v0.21.5 (used by us, latest version at the time of writing). Our benchmark was also conducted using newer versions of other AMLs - AMPL Version 20190207, GAMS v.32, Pyomo 5.7 (Python 3.8.3), Gurobi 9.0.

Additionally we wanted to test performance of JuMP's new abstraction layer for working with solvers called MathOptInterface.jl (MOI). So we've tried both CachingOptimizer and DIRECT modes. As seen in Table [5](#page-13-0) DIRECT mode performed much better than the CachingOptimizer mode for both lqcp and facility models. An average difference of close to two times in instance creation time leads us to suggest modellers to carefully evaluate choice of MOI type based on specific use-cases.

| Model      | AMPL  | <b>GAMS</b> | Pyomo     | JuMP      |
|------------|-------|-------------|-----------|-----------|
| $lqcp-500$ | 2716  | 3265        | 39988     | 20424     |
| lqcp-1000  | 10503 | 14394       | 161404    | 80578     |
| lqcp-1500  | 25402 | 49822       | 307121    | 483268    |
| lqcp-2000  | 42780 | 125564      | $>10$ min | $>10$ min |
| fac $-25$  | 409   | 502         | 9420      | 8163      |
| $fac-50$   | 2837  | 2993        | 43087     | 31799     |
| fac-75     | 10879 | 13457       | 143286    | 219548    |
| $fac-100$  | 23474 | 32128       | 328170    | $>10$ min |

<span id="page-13-1"></span>Table 6: JuMP benchmark export to NL method (milliseconds)

Overall both benchmarks confirmed our observations that JuMP suffers from long warm-up time required to pre-compile JuMP libraries. Results were also consistent with the patterns exhibited during full gamslib benchmark performed earlier.

We were not able to reproduce JuMP performance metrics reported by I. Dunning et al. where JuMP always outperforms Pyomo. Using original benchmark method JuMP outperformed Pyomo only once model size increased. However while using our export to NL file method JuMP on the contrary started to fall behind Pyomo once model size increased.

The reported differences between our and original I. Dunning et al. benchmark might

be caused by multiple factors such as different JuMP versions used, improved Pyomo performance or different Gurobi versions. It is important to stress that JuMP is a very actively developed AML which underwent major changes during last years so we feel it should be valuable to explore why the performance could have degraded and what are the reasons for such slow I/O operations performance revealed during write to NL file benchmark.

#### <span id="page-14-0"></span>**4.4 Presolving in AMLs**

Another performance-related feature of algebraic modeling languages is the ability to presolve problem before providing it to the solver. The presolver can preprocess problems and simplify, i.e., reduce the problem size or determine the problem to be unfeasible.

<span id="page-14-1"></span>

|               | Models | Presolved      | Presolved | Not            | Constraints | Variables |
|---------------|--------|----------------|-----------|----------------|-------------|-----------|
| <b>Type</b>   | Count  |                | (%)       | Feasible       | reduced     | reduced   |
|               |        |                |           |                |             |           |
| <b>CNS</b>    | 4      | $\overline{4}$ | 100.00%   | $\theta$       | 14.63%      | 31.39%    |
| <b>DNLP</b>   | 5      | $\mathbf{1}$   | 20.00%    | $\theta$       | $0.00\%$    | 7.41%     |
| LP            | 57     | 21             | 36.84%    | $\theta$       | 17.81%      | $9.66\%$  |
| <b>MCP</b>    | 19     | 17             | 89.47%    | $\theta$       | 47.00%      | 8.56%     |
| <b>MINLP</b>  | 21     | 13             | 61.90%    | $\mathbf{1}$   | 16.32%      | 9.30%     |
| MIP           | 61     | 37             | 60.66%    | $\overline{0}$ | 19.06%      | 11.50%    |
| <b>MIQCP</b>  | 5      | 3              | $60.00\%$ | 2              | $0.00\%$    | 2.38%     |
| <b>MPEC</b>   | 1      | 1              | 100.00%   | $\theta$       | 50.00%      | $0.00\%$  |
| <b>NLP</b>    | 101    | 48             | 47.52%    | 2              | 9.71%       | 11.55%    |
| <b>QCP</b>    | 10     | 6              | $60.00\%$ | $\theta$       | 7.10%       | $2.55\%$  |
| <b>RMIOCP</b> | 2      | 0              | $0.00\%$  | $\theta$       | $0.00\%$    | $0.00\%$  |
| Total         | 286    | 151            | 52.80%    | 5              | 18.42%      | 10.73%    |

Table 7: AMPL model presolving

Only two of the reviewed algebraic modeling languages provide presolving capabilities - AMPL [\[Fou03\]](#page-18-3) and AIMMS [\[AIM19\]](#page-17-4). Since we did not have the opportunity to evaluate AIMMS modeling language practically, we were only able to examine AMPL presolving capabilities. In order to evaluate AMPL presolving performance, we gathered presolving characteristics while performing model instance creation time benchmark. We have used 286 models which were successfully converted from GAMS original model to AMPL scalar model. A detailed report of the presolving applied to the specific model can be seen in the benchmark section of our GitHub repository  $[IP19]$  while the summary of it can be found in Table [7.](#page-14-1)

We observed that AMPL presolver managed to simplify models in 52.8% of the cases, out of which 5 times it was able to determine that the problem solution is not feasible, thus even not requiring to call the solver. On average, once applied AMPL presolver managed to reduce the model size by removing 18.42% of constraints and 10.73% of variables.

We can conclude that AMPL presolver is an efficient way to simplify larger problems which might lead to improved solution finding performance once invoking a solver with DMSTI-DS-N009-20-05 15 an already reduced problem model instance. Also, the ability to determine not feasible models can help modelers in the problem definition process to debug and find errors in the model definition. This allows us to argue that presolving is an important capability of any modern algebraic modeling language.

#### <span id="page-15-0"></span>**4.5 Presolve Impact on Solving**

In order to evaluate if AMPL presolving has a positive impact on problem solving an additional benchmark was conducted. The benchmark included 146 out of 151 models to which AMPL has applied presolve in the model instance creation benchmark. Five models which AMPL presolve determined to be not feasible were excluded from the benchmark. Shell script solve-benchmark.sh provided in tools directory of our GitHub repository  $[IP19]$  was created for executing such a benchmark. The script solves each model using one of the solvers and gathers output statistics to a report file.

We have chosen to solve models using Gurobi  $[Gur19]$  and BARON  $[ Sah19, TS05]$  $[ Sah19, TS05]$ solvers. Gurobi Optimizer (v.8.1.0) was chosen for solving LP, MIP, QCP and MIQCP type of problems. While BARON (v.18.11.12) global solver was chosen for solving NLP, MINLP, MCP, MPEC, CNS and DNLP problems. The choice of the solvers was motivated by the support for particular problem types [\[Gur19,](#page-18-14) [Sah19\]](#page-19-11) and the popularity of solvers based on NEOS Server statistics [\[NEO19\]](#page-19-7).

Two attempts to solve each model were made. One with AMPL presolver turned on (default setting) and the second one with AMPL presolver turned off. After each run solvers statistics including iterations count, solve time (pure solve phase execution time) and objective were gathered.

It is important to note that both BARON and Gurobi solvers have their presolve mechanisms  $[PS17, ABG<sup>+</sup>19]$  $[PS17, ABG<sup>+</sup>19]$  $[PS17, ABG<sup>+</sup>19]$  $[PS17, ABG<sup>+</sup>19]$ , thus the provided model is simplified by the solver too. This might result in very similar models being solved by the solver in spite of the AMPL presolve being turned on or off. However, the focus was on estimating AMPL presolve impact in real-life situations, so full benchmark was executed without changing default solver behavior. Later on, an additional benchmark was made to estimate what is the impact of AMPL presolve once solver presolve functionality is turned off.

Detailed AMPL presolve impact on solving report can be found in our GitHub repository's [\[JP19\]](#page-18-12) directory benchmark file ampl-solving-times.xlsx sheet Benchmark 1. While here in Table [8,](#page-16-0) we summarize the positive and negative impact AMPL presolve had on solving problems iteration and time-wise. Positive impact means fewer iterations or time was needed to solve a problem once the presolve was turned on. A negative impact means the opposite that more iterations or time was required.

During the benchmark 6 models failed to be solved due to solver limitations. A detailed explanation of limitations faced is provided in the benchmark report. Two models deemed to be not feasible and two were solved during the AMPL presolve phase. Solvers were capable of solving 41 models during solver's presolve phase. And for six models,

<span id="page-16-0"></span>

|          |    |    | Iteration-wise Time-wise Iteration-wise % Time-wise % |        |
|----------|----|----|-------------------------------------------------------|--------|
| Positive | 37 | 67 | $26.43\%$                                             | 47.86% |
| Neutral  | 74 | 40 | 52.86%                                                | 28.57% |
| Negative | 29 | 33 | $20.71\%$                                             | 23.57% |

Table 8: Summary of AMPL presolve impact on solving

the mismatching objective was found with AMPL presolve turned on and off. Overall, AMPL presolve had a positive impact in 26.43% of the cases iteration-wise and 47.86% time-wise. However, it had a negative impact in 20.71% of cases iteration-wise and 23.57% time-wise.

As mentioned earlier, both BARON and Gurobi solvers have their own presolve mechanisms. In order to test what would be an impact of AMPL presolve if the solver does not attempt to presolve a problem on its own an additional benchmark was made. Since only Gurobi allows to disable presolve functionality, a subset of models previously solved with Gurobi was chosen for the benchmark. Detailed benchmark results can be seen in our GitHub repository's [\[JP19\]](#page-18-12) directory benchmark file ampl-solving-times.xlsx sheet Benchmark 2. The summary of the benchmark is provided in Table [9](#page-16-1) and Table [10.](#page-16-2) Gurobi was not capable to solve two MIP problems (clad and mws) in reasonable time once Gurobi presolve functionality was turned off. Those models were excluded from the benchmark.

Table 9: AMPL presolve impact with Gurobi presolve on

<span id="page-16-1"></span>

|          |    |        | Iteration-wise Time-wise Iteration-wise % Time-wise % |           |
|----------|----|--------|-------------------------------------------------------|-----------|
| Positive | 18 | 39     | 28.57%                                                | $61.90\%$ |
| Neutral  | 34 | $\cup$ | 53.97%                                                | $0.00\%$  |
| Negative |    | 24     | 17.46%                                                | 38.10%    |

<span id="page-16-2"></span>

|          |    |    | Iteration-wise Time-wise Iteration-wise % Time-wise % |          |
|----------|----|----|-------------------------------------------------------|----------|
| Positive | 33 | 44 | 54.10%                                                | 72.13%   |
| Neutral  | 10 |    | 16.39%                                                | $0.00\%$ |
| Negative | 18 | 17 | 29.51%                                                | 27.87%   |

Table 10: AMPL presolve impact with Gurobi presolve off

AMPL presolve had a greater positive effect both iteration-wise (+22.4%) and timewise (+10.2%) once Gurobi presolve was turned off. AMPL presolve also had a less neutral impact once solver presolving was off, thus leading to a conclusion that during the first benchmark some models were simplified to very similar ones before actually solving them.

As we can see from the benchmarks presolving done by AML has inconclusive effects on the actual problem solving both iterations and time-wise. However, a positive impact is always greater than the negative one and it especially becomes evident once solver does not have or use it's own problem presolving mechanisms. This allows us to conclude that the presolving capabilities of AML is an important feature of a modern algebraic modeling language. We can also advise choosing AML having presolving capabilities in cases the solver used to solve the problem does not have its own presolving mechanism.

## <span id="page-17-0"></span>**5 Conclusions and Future Work**

From the research, we can conclude that AMPL allows to formulate an optimization problem in the shortest and potentially easiest way while also providing the best performance in model instance loading times. It also leverages the power of model presolving, which is helpful for the modelers in both problem definition and efficient solution finding processes. GAMS is a strong runner up providing a very similar to AMPL problem formulation capabilities though running behind in the model instance creation time. AIMMS can be considered as being on its own class of modeling languages as it has taken a purely graphical user interface based approach. Since we were not able to examine the performance characteristics of AIMMS due to lack of academic license, the performance aspect remains unclear. Open source alternatives JuMP and Pyomo are on par with commercial competitors in problem definition process, however performance of model instance creation is a bit behind compared to its competitors. JuMP suffers from noticeable environment start-up cost while Pyomo performance tends to downgrade once size of the model increases.

We would like to continue our research in this area by including performance comparison on automatic differentiation, adding even more large problems to our test library and exploring potential of parallel model instance creation support by AMLs.

## *References*

<span id="page-17-5"></span><span id="page-17-4"></span><span id="page-17-3"></span><span id="page-17-2"></span><span id="page-17-1"></span>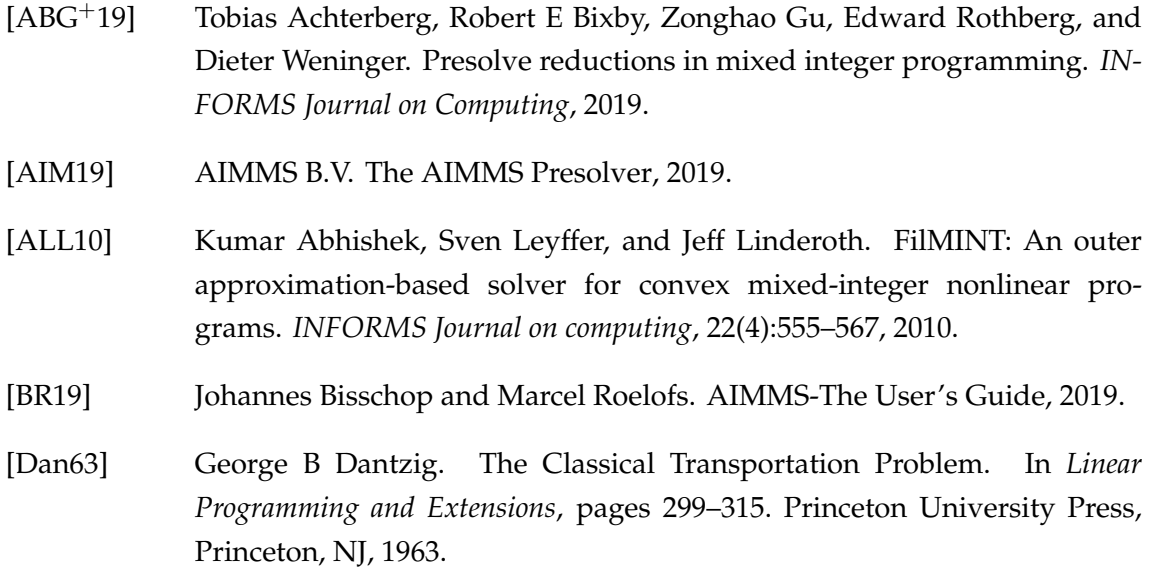

<span id="page-18-15"></span><span id="page-18-14"></span><span id="page-18-13"></span><span id="page-18-12"></span><span id="page-18-11"></span><span id="page-18-10"></span><span id="page-18-9"></span><span id="page-18-8"></span><span id="page-18-7"></span><span id="page-18-6"></span><span id="page-18-5"></span><span id="page-18-4"></span><span id="page-18-3"></span><span id="page-18-2"></span><span id="page-18-1"></span><span id="page-18-0"></span>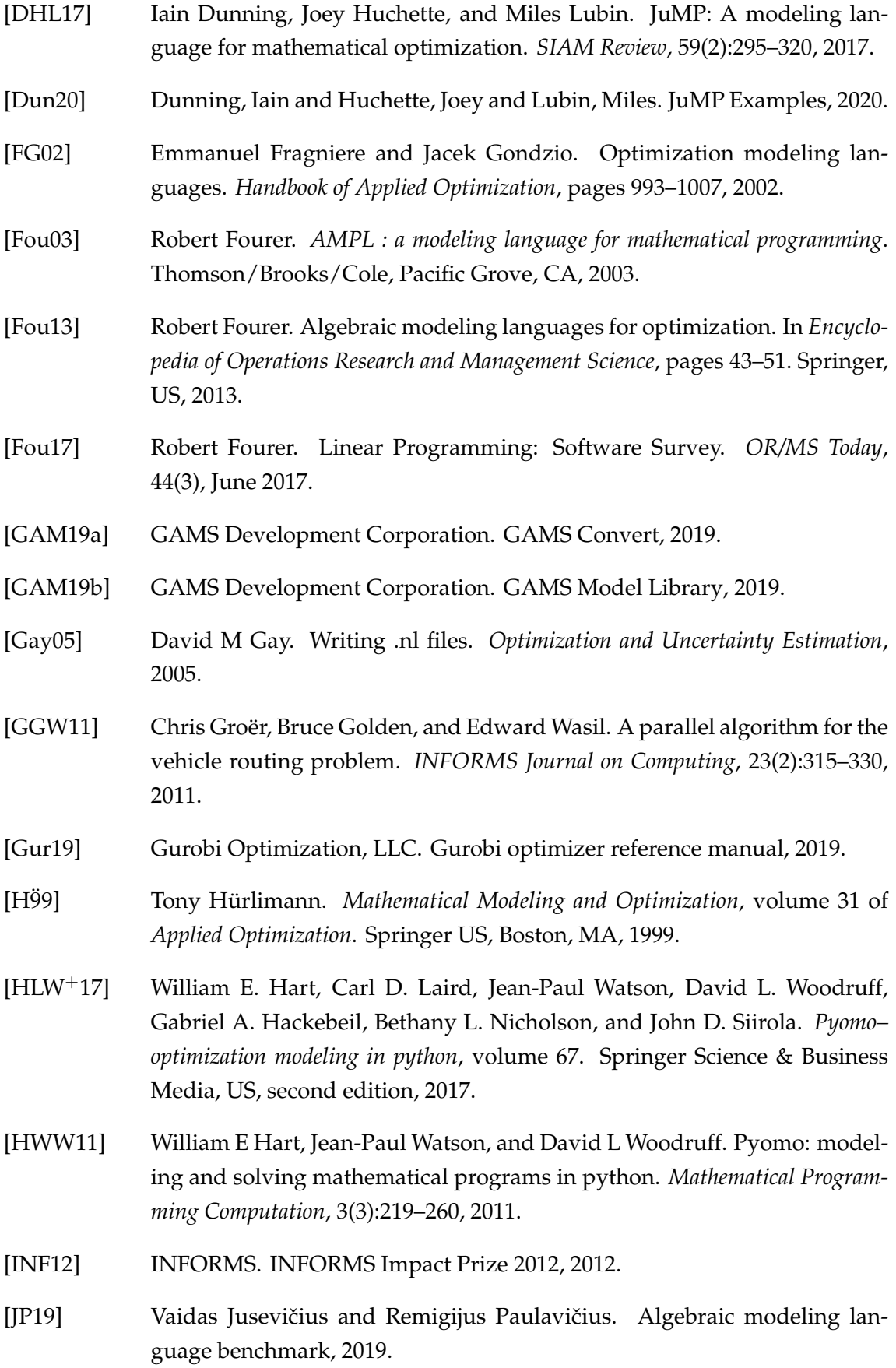

- <span id="page-19-4"></span>[Kal04] Josef Kallrath. *Modeling languages in mathematical optimization*, volume 88. Springer Science & Business Media, US, 2004.
- <span id="page-19-6"></span>[LD15] Miles Lubin and Iain Dunning. Computing in Operations Research Using Julia. *INFORMS Journal on Computing*, 27(2):238–248, 2015.
- <span id="page-19-9"></span>[LL14] Lopaka Lee and Louis Luangkesorn. GNU Linear Programming Kit, 2014.
- <span id="page-19-8"></span>[lps19] lpsolve developers. MPS file format, 2019.
- <span id="page-19-5"></span>[MMvdE+16] Bruce A McCarl, Alex Meeraus, Paul van der Eijk, Michael Bussieck, Steven Dirkse, and Franz Nelissen. *McCarl Expanded GAMS user guide*. Citeseer, US, 2016.
- <span id="page-19-7"></span>[NEO19] NEOS Server. Neos Solver Access Statistics, 2019.
- <span id="page-19-3"></span>[PDO+15] Efstratios N. Pistikopoulos, Nikolaos A. Diangelakis, Richard Oberdieck, Maria M. Papathanasiou, Ioana Nascu, and Muxin Sun. PAROC—An integrated framework and software platform for the optimisation and advanced model-based control of process systems. *Chemical Engineering Science*, 136:115–138, 2015. Control and Optimization of Smart Plant Operations.
- <span id="page-19-1"></span>[PGKA20] R Paulavičius, J Gao, P-M Kleniati, and C. S Adjiman. BASBL: Branch-And-Sandwich BiLevel solver: Implementation and computational study with the BASBLib test set. *Computers & Chemical Engineering*, 132:106609, 2020.
- <span id="page-19-13"></span>[PS17] Yash Puranik and Nikolaos V. Sahinidis. Domain reduction techniques for global NLP and MINLP optimization. *Constraints*, 22(3):338–376, 2017.
- <span id="page-19-2"></span>[PSKŽ20] Remigijus Paulavičius, Yaroslav D. Sergeyev, Dmitri E. Kvasov, and Julius Žilinskas. Globally-biased birect algorithm with local accelerators for expensive global optimization. *Expert Systems with Applications*, 144:113052, 2020.
- <span id="page-19-10"></span>[Pyo19] Pyomo. Pyomo Gallery, 2019.
- <span id="page-19-0"></span>[PŽ14] Remigijus Paulavičius and Julius Žilinskas. *Simplicial Global Optimization*. SpringerBriefs in Optimization. Springer, New York, 2014.
- <span id="page-19-11"></span>[Sah19] N. V. Sahinidis. BARON 19.7.13: Global Optimization of Mixed-Integer Nonlinear Programs, *User's Manual*, 2019.
- <span id="page-19-12"></span>[TS05] M. Tawarmalani and N. V. Sahinidis. A polyhedral branch-and-cut approach to global optimization. *Mathematical Programming*, 103:225–249, 2005.

<span id="page-20-0"></span>[Wik19] Wikipedia contributors. AIMMS — Wikipedia, The Free Encyclopedia, 2019.

## *Appendixes*

## **Appendix Nr. 1. Creation of AMLs Testing Library**

The automated shell script gamslib-convert.sh availble in the tools directory of our GitHub repository [\[JP19\]](#page-18-12) was created to generate AMLs testing library. The script uses GAMS Convert tool v.32 [\[GAM19a\]](#page-18-15) to convert model in GAMS proprietary format to a scalar model in the AMPL, GAMS, JuMP and Pyomo formats. Characteristics of a sample problem models (number of equations, variables, discrete variables, non-zero elements, non-zero nonlinear elements) are automatically extracted and noted. Sample problems are also grouped based on optimization problem types.

The script has two execution modes - one for converting single model and another for converting all the models in GAMS Library. An example of how transportation problem available in GAMS Library [\[GAM19b\]](#page-18-10) looks converted to GAMS scalar format can be seen in Listing [1.](#page-21-0)

#### <span id="page-21-0"></span>**Listing 1** Transportation problem converted to GAMS scalar model

```
Variables x1,x2,x3,x4,x5,x6,x7;
Positive Variables x1, x2, x3, x4, x5, x6;
Equations e1,e2,e3,e4,e5,e6;
e1.. -0.225*x1 - 0.153*x2 - 0.162*x3 - 0.225*x4
        - 0.162*x5 - 0.126*x6 + x7 = E = 0;e2.. x1 + x2 + x3 =L= 350;
e3.. x4 + x5 + x6 = L = 600;
e4.. x1 + x4 = G = 325;
e5.. x2 + x5 =G= 300;
e6.. x3 + x6 =G= 275;
Model m / all /;m.limrow=0; m.limcol=0;
Solve m using LP minimizing x7;
```
At the time of writing, there were 423 models in the GAMS Model Library. Out of them, we eliminated 66 models which are using GAMS proprietary modeling techniques (e.g., MPSGE, BCH Facility), 20 using general-purpose programming languages features (e.g. cycles), four models tightly coupled to CPLEX and DECIS solvers.

We feel it is important to note that 35 models failed to be loaded by a fully licensed GAMS Convert tool due to execution or compilation errors. Thus meaning some models in the GAMS Library are not compatible with GAMS modeling system itself.

While performing the model instance creation benchmark, we have identified that 12 AMPL, 11 JuMP and 29 Pyomo models generated by GAMS Convert tool had errors in them.

#### <span id="page-21-1"></span>**Listing 2** Example of a GAMS Convert error

```
# GAMS Convert generated Pyomo suffix syntax
suffix ref integer IN;
# Correct Pyomo suffix syntax
ref = Suffix(direction=Suffix.EXPORT, datatype=Suffix.INT)
```
Most of the Pyomo errors were caused by an incorrect GAMS Convert tool behavior where the definition

of the Suffix primitive uses AMPL but not Pyomo semantics. Similar issues where observed in some of the JuMP models. Example of what GAMS Convert generates and the correct Pyomo syntax can be seen in Listing [2.](#page-21-1)

## **Appendix Nr. 2. Transportation Problem Models**

**Listing 3** Transportation problem defined in AMPL format

```
set I;
set J;
param a{i in I};
param b{j in J};
param d{i in I, j in J};
param f;
param c{i in I, j in J} := f * d[i,j] / 1000;
var x{i in I, j in J} >= 0;
minimize cost: sum{i in I, j in J} c[i,j] * x[i,j];
s.t. supply\{i \text{ in } I\}: sum\{j \text{ in } J\} x[i,j] \leq a[i];s.t. demand{j in J: sum{i} in I} x[i,j] >= b[j];
data;
set I := Seattle San-Diego;
set J := New-York Chicago Topeka;
param a := Seattle 350
San-Diego 600;
param b := New-York 325
Chicago 300
Topeka 275;
param d : New-York Chicago Topeka :=
Seattle 2.5 1.7 1.8
San-Diego 2.5 1.8 1.4 ;
param f := 90;
end;
```
**Listing 4** Transportation problem defined in GAMS format

```
Set
   i 'canning plants' / seattle, san-diego /
   j 'markets' / new-york, chicago, topeka /;
Parameter
  a(i) 'capacity of plant i in cases'
       / seattle 350
         san-diego 600 /
  b(j) 'demand at market j in cases'
       / new-york 325
         chicago 300
         topeka 275 /;
Table d(i,j) 'distance in thousands of miles'
            new-york chicago topeka
  seattle 2.5 1.7 1.8
  san-diego 2.5 1.8 1.4;
Scalar f 'freight in dollars per case per thousand miles' / 90 /;
Parameter c(i,j) 'transport cost in thousands of dollars per case';
c(i,j) = f * d(i,j) / 1000;Variable
  x(i,j) 'shipment quantities in cases'
  z 'total transportation costs in thousands of dollars';
Positive Variable x;
Equation
  cost 'define objective function'
  supply(i) 'observe supply limit at plant i'
  demand(j) 'satisfy demand at market j';
cost.. z == sum((i,j), c(i,j)*x(i,j));supply(i).. sum(j, x(i,j)) = l = a(i);demand(j).. sum(i, x(i,j)) =g= b(j);
Model transport / all /;
solve transport using lp minimizing z;
```
**Listing 5** Transportation problem defined in Pyomo format

```
from pyomo.environ import *
model = ConcreteModel()
model.i = Set(initialize=['seattle','san-diego'])
model.j = Set(initialize=['new-york','chicago', 'topeka'])
model.a = Param(model.i, initialize={'seattle':350,'san-diego':600})
model.b = Param(model.j, initialize={'new-york':325,'chicago':300,
    'topeka':275})
dtab = {('seattle', 'new-york') : 2.5,
    ('seattle', 'chicago') : 1.7,
    ('seattle', 'topeka') : 1.8,
    ('san-diego','new-york') : 2.5,
    ('san-diego','chicago') : 1.8,
    ('san-diego','topeka') : 1.4,
    }
model.d = Param(model.i, model.j, initialize=dtab)
model.f = Param(initialize=90)
def c_init(model, i, j):
  return model.f * model.d[i,j] / 1000
model.c = Param(model.i, model.j, initialize=c_init)
model.x = Var(model.i, model.j, bounds=(0.0,None))def supply_rule(model, i):
  return sum(model.x[i,j] for j in model.j) \le model.a[i]
model.supply = Constraint(model.i, rule=supply_rule)
def demand_rule(model, j):
  return sum(model.x[i,j] for i in model.i) >= model.b[j]
model.demand = Constraint(model.j, rule=demand_rule)
def objective_rule(model):
  return sum(model.c[i,j]*model.x[i,j] for i in model.i for j in model.j)
model.objective = Objective(rule=objective_rule, sense=minimize)
```
**Listing 6** Transportation problem defined in JuMP format

```
using JuMP
ORIG = ["Seattle", "San-Diego"]
DEST = ["New-York", "Chicago", "Topeka"]
supply = [350, 600]
demand = [325, 300, 275]cost = [2.5 1.7 1.8;
        2.5 1.8 1.4
]
F = 90cost_f = [F * cost[i,j] / 1000for i in 1:length(ORIG), j in 1:length(DEST)]
model = Model()
@variable(model, trans[1:length(ORIG), 1:length(DEST)] >= 0)
@objective(model, Min, sum(cost_f[i, j] * trans[i, j]
        for i in 1:length(ORIG), j in 1:length(DEST)))
@constraint(model, [i in 1:length(ORIG)],
        sum(trans[i, j] for j in 1:length(DEST)) <= supply[i])
@constraint(model, [j in 1:length(DEST)],
        \texttt{sum}(\texttt{trans}[i, j] \texttt{ for } i \texttt{ in } 1\texttt{:length}(\texttt{ORIG})) \texttt{ >= demand[j]})
```